<<PHOTOSHOP CS4 >>

- 13 ISBN 9787113110796
- 10 ISBN 7113110797

出版时间:2010-8

GR Design

页数:388

PDF

http://www.tushu007.com

, tushu007.com

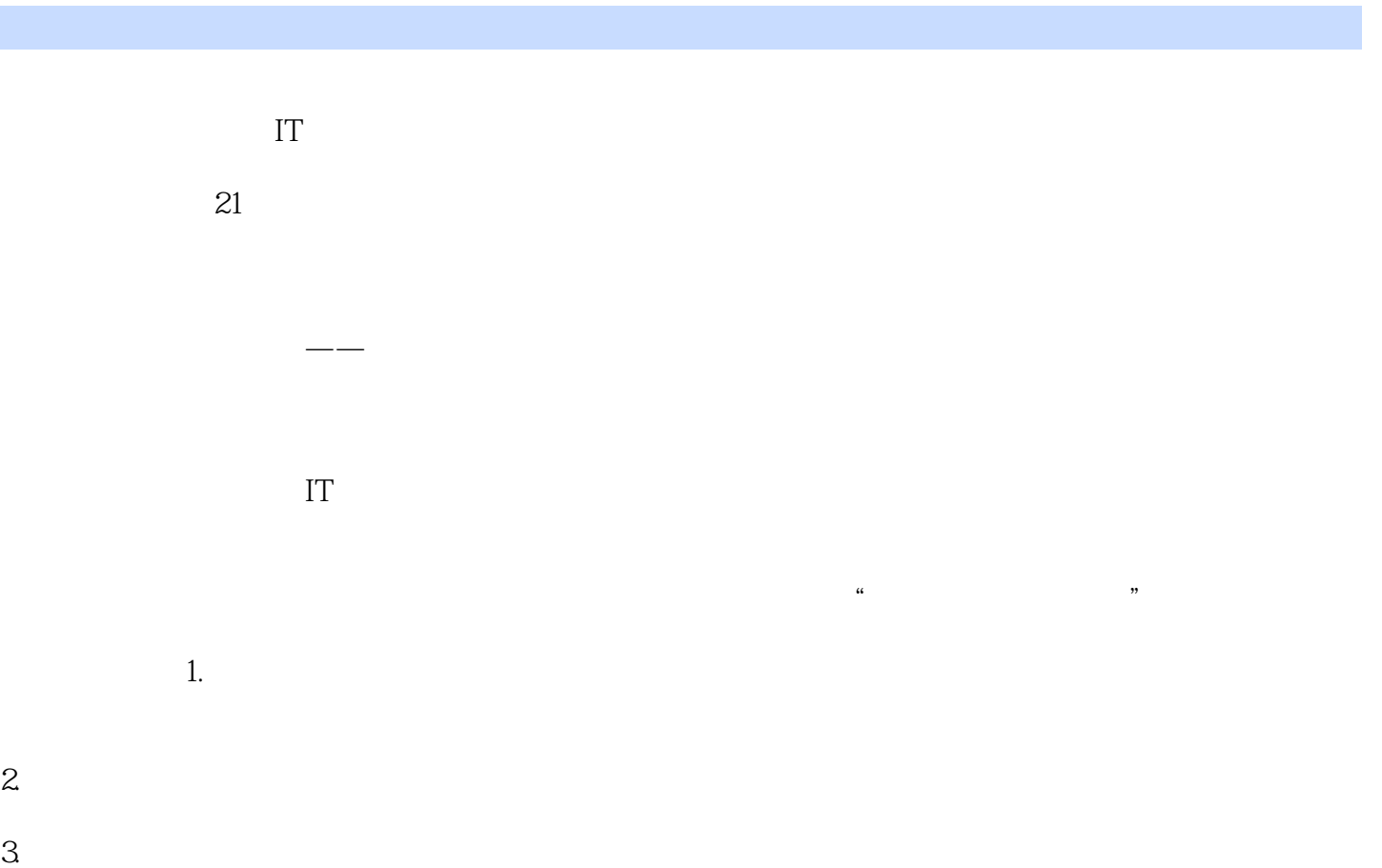

, tushu007.com

 $4.$ 

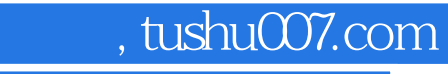

Photoshop CS4

Photoshop cs4

#### , tushu007.com

# $<<$ PHOTOSHOP CS4

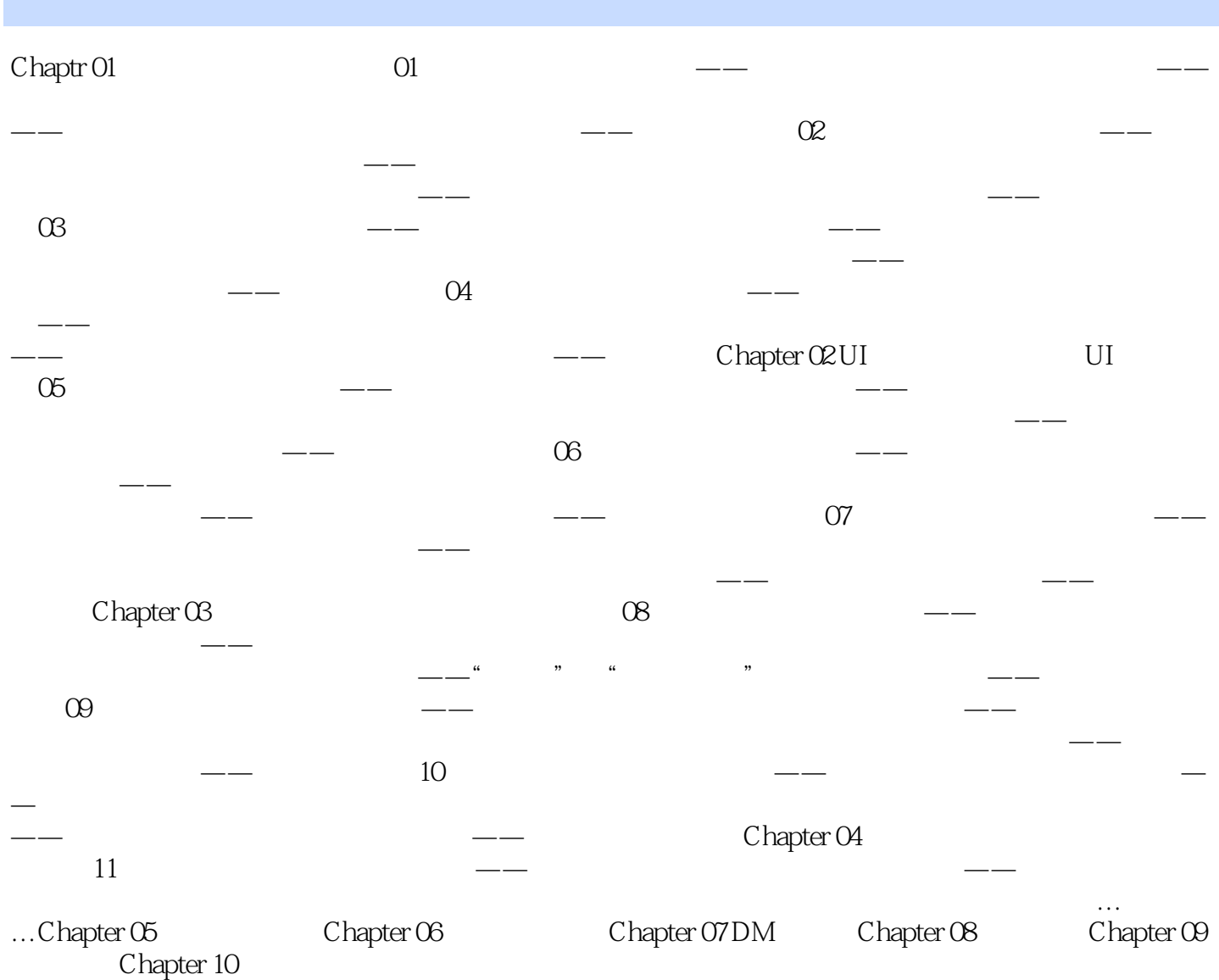

, tushu007.com

 $<<$ PHOTOSHOP CS4

 $,$  tushu007.com

 $<<$ PHOTOSHOP CS4

PHOTOSHOP CS4

本站所提供下载的PDF图书仅提供预览和简介,请支持正版图书。

更多资源请访问:http://www.tushu007.com

 $,$  tushu007.com